# intro.pid Introducing PID control

 $C(s) = \underbrace{K_{P}}_{\text{proportional integral derivative}} + \underbrace{K_{I}/s}_{\text{derivative}} + \underbrace{K_{D}s}_{\text{derivative}}$ (1)

Remember: the controller operates on the error E(s), so the PID controller effectively sums terms proportional to the error, its integral, and its derivative. Inspecting this in the time domain with error e(t) by taking the inverse Laplace transform of the output U(s) = C(s)E(s),

$$u(t) = \underbrace{K_{p}e(t)}_{\text{proportional}} + \underbrace{K_{I} \int_{0}^{t} e(\theta) d\theta}_{\text{integral}} + \underbrace{K_{D}\dot{e}(t)}_{\text{derivative}} . \quad (a)$$

2 So the control effort u is responsive to:

P the amount and direction of error (reactive, spring-like),

 ${f I}$  the accumulation of error over time (memoried, mass-like), and

D the time rate of change of the error (anticipatory, damper-like).

Although the mechanical spring-mass-damper analog above has its limitations, it is helpful for our intuition. More generally, we can consider the three constants  $K_P$ ,  $K_I$ , and  $K_D$  to be "knobs" with which we can include more or less of each term.

**Table pid.1:** occasionally true generalities about PID controller terms.

3 Just how a controller will affect the closed-loop response is significantly dependent on the **plant** dynamics. Therefore, there is no way to make fully general statements about the impact of each of the PID terms. This is why we need the detailed analytic design tools of Chapter rldesign and the intervening chapters

| Proportional                                                                                                    | Integral                                                                                                    | Derivative                                                                                                    |
|----------------------------------------------------------------------------------------------------|----------------------------------------------------------------------------------------------------|----------------------------------------------------------------------------------------------------|
| <ul> <li>is the workhorse</li> <li>speeds up responses</li> <li>can lead to</li> <li>instability when</li> <li>too large</li> </ul> | <ul> <li>improves or<br/>eliminates steady-<br/>state error · slows<br/>down the response ·<br/>becomes a liability<br/>when it can't forget<br/>(integral windup)</li> </ul> | <ul> <li>speeds up the<br/>response</li> <li>can<br/>yield jitter when<br/>measurement noise<br/>is large</li> <li>can lead<br/>to instability when<br/>measurement noise<br/>is large</li> </ul> |

hence. However, for some simple systems, we can make the assertions of Table pid.1.

4 There are many methods of **tuning** a PID controller: selecting  $K_P$ ,  $K_I$ , and  $K_D$  to meet certain performance criteria. The **root locus** design method of Chapter rldesign and the **frequency response** design method of Chapter freqd allow us to precisely design for specific performance criteria. However, there are times when specific performance criteria and involved analysis are not available or convenient. In these cases, hand-tuning is possible via several algorithms. One such algorithm is presented in the following section.

Ziegler-Nichols tuning method

**5** The Ziegler-Nichols method of tuning a PID controller is presented in the following algorithm.

- 1. Set  $K_{P}, K_{I}, K_{D} = 0$ .
- 2. Increase  $K_p$  until a marginally stable response<sup>1</sup> is observed.
- 3. Record this ultimate gain  $K_u$  and the oscillation period  $T_u$ .
- 4. Set the controller gains:

$$K_P = 0.6K_u \quad K_I = 1.2K_u/T_u \quad K_D = 3K_uT_u/40.$$

## Example intro.pid-1

For the block diagram of Fig. pid.1, with the plant

$$G(s) = \frac{15000}{s^4 + 50s^3 + 875s^2 + 6250s + 15000}$$

use the Ziegler-Nichols method to design a PID

### tun**ing**

root locus

### frequency response

1. This can be the impulse, step, or free response. Furthermore, it can be oscillatory.

ultimate gain  $K_u$ oscillation period  $T_u$ 

# re: hand-tuning a PID controller

$$\xrightarrow{\mathsf{R}} \underbrace{\mathsf{E}}_{\mathsf{C}(\mathsf{s})} \underbrace{\mathsf{U}}_{\mathsf{C}(\mathsf{s})} \underbrace{\mathsf{C}}_{\mathsf{S}}$$

Figure pid.1: block diagram for Example intro.pid-1.

# intro Introduction

🕶 controller C(s). We proceed with Matlab, symbolically at first. Let's define the transfer functions. syms S kp ki kd % S is the laplace transform s G\_sym = 15000/(S^4+50\*S^3+875\*S^2+6250\*S+15000); % plant C\_sym = kp + ki/S + kd\*S; % PID controller transfer fun From the preceding lecture's ??, the closed-loop transfer function is as follows. CL\_sym = simplify( ... C\_sym\*G\_sym/(1+C\_sym\*G\_sym) ... ) CL\_sym = (15000\*kd\*S<sup>2</sup> + 15000\*kp\*S + 15000\*ki)/(15000\*S + ↔ 15000\*ki + 15000\*S\*kp + 15000\*S^2\*kd + 6250\*S^2  $\leftrightarrow$  + 875\*S^3 + 50\*S^4 + S^5) I have created a function sym\_to\_tf that creates a tf object, which we'll need for simulation.a type sym\_to\_tf.m function tf\_obj = sym\_to\_tf(sym\_tf,s\_var)

% TODO test to make sure s\_var is in ↔ symvar(sym\_tf) ...

# intro Introduction

```
syms(symvar(sym_tf))
   syms s
   sym_tf = subs(sym_tf,s_var,s);
   tf_str = char(sym_tf);
   s = tf([1,0],[1]);
   eval(['tf_obj = ',tf_str,';']);
Let's wrap it in a function of our own K_sub,
```

which will create a closed-loop tf object from our CL\_sym with the PID gains included.

```
K_sub = @(Kp,Ki,Kd) sym_to_tf( ...
    subs( ...
       CL_sym, ...
       {kp,ki,kd}, ...
       {Kp,Ki,Kd} ...
   ), ...
   S ...
);
K_sub(1,0,0) % e.g.
```

ans =

15000 s

\_\_\_\_\_

s^5 + 50 s^4 + 875 s^3 + 6250 s^2 + 30000 s

Continuous-time transfer function.

Now let's use impulse to simulate the response starting with a small proportional gain.

[y,t] = impulse(K\_sub(1,0,0));

# intro Introduction

Now, we should plot the result - see Fig. pid.2.

figure
plot(t,y)
grid on
xlabel('time (s)')
ylabel('impulse response')

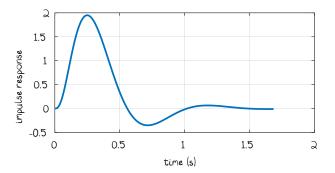

Figure pid. 2: impulse response with (small)  $K_P = 1$ .

If we iteratively increase  $K_P = 1 \rightarrow 3 \rightarrow 5.25$ (the response for each of these values is plotted in Fig. pid.3), we find that around the last value, the system becomes marginally stable and therefore

$$K_{u} = 5.25.$$
 (4)

The oscillation period appears to be around  $T_u = 0.56$  seconds. Defining these quantities, we can now compute  $K_I$  and  $K_D$  from Eq. 3.

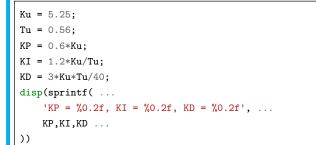

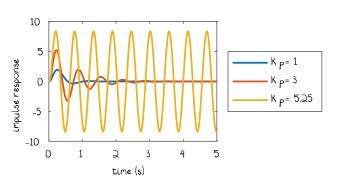

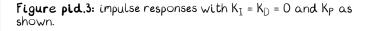

• KP = 3.15, KI = 11.25, KD = 0.22

Let's try out this controller for step response and see how it looks.

[y,t] = step(K\_sub(KP,KI,KD)); figure plot(t,y) xlabel('time (s)') ylabel('step response')

The resulting step response is plotted in Fig. pid.4. We didn't have specific expectations for performance, here, but this result is a nice, average-looking step response with some overshoot and a decent settling time.

**a**. The function is available in the repo: github.com/ricopicone/matlab-rico.

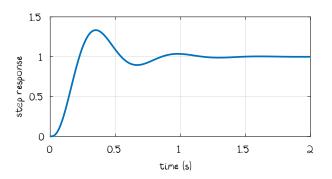

Figure pid.4: closed-loop step response with the PID controller tuned by the Ziegler-Nichols method.